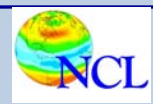

# Converting the OMWG diagnostic scripts to NCL

Observations and lessons learned Dave Brown NCL Development Team

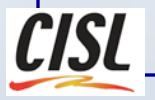

**CESM OMWG meeting NCAR December 14-15 2011**

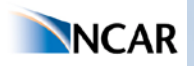

### **Topics**

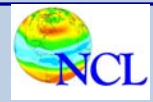

- Motivation for this project
- Background and current status
- Implementation guidelines
- Comparison of graphical output
- NCL vs. IDL
- Comparison of source code
- Lessons learned

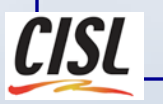

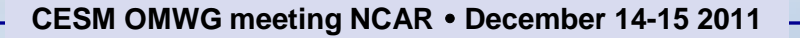

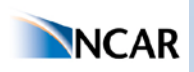

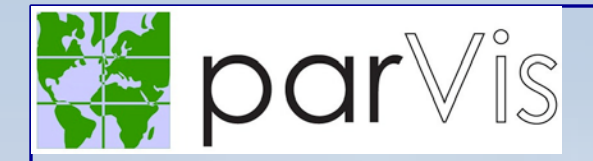

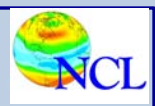

### Motivation

- ParVis: provide parallel-processing solutions for the big data problem facing climate researchers
- Led by ANL; collaborators include NCAR, PNNL, SNL and UC-Davis
- Multiple goals including (among others):
	- (long term) ParNCL: a parallel version of NCL
	- (short term) Use SWIFT, a task-parallel scripting tool to improve performance for existing tasks
- The diagnostics make good ParVis case studies
- Immediate benefit: provide non-proprietary open and free code that users can deploy anywhere

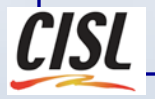

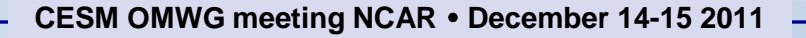

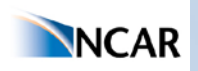

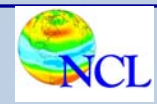

### AMWG diagnostics status

- C-shell scripts run NCO tools for data reduction and NCL for analysis and viz
- Converted to Swift originally by John Dennis
- Changes to Swift to accommodate the diagnostic package work flow.
- For ParVis, an all-NCL version developed for comparison between the new ParNCL and the existing version using NCO tools (or a parallel-enabled replacement, Pagoda from PNNL)

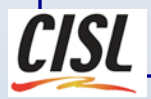

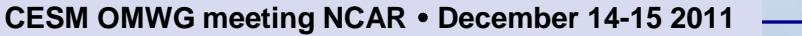

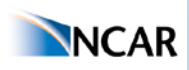

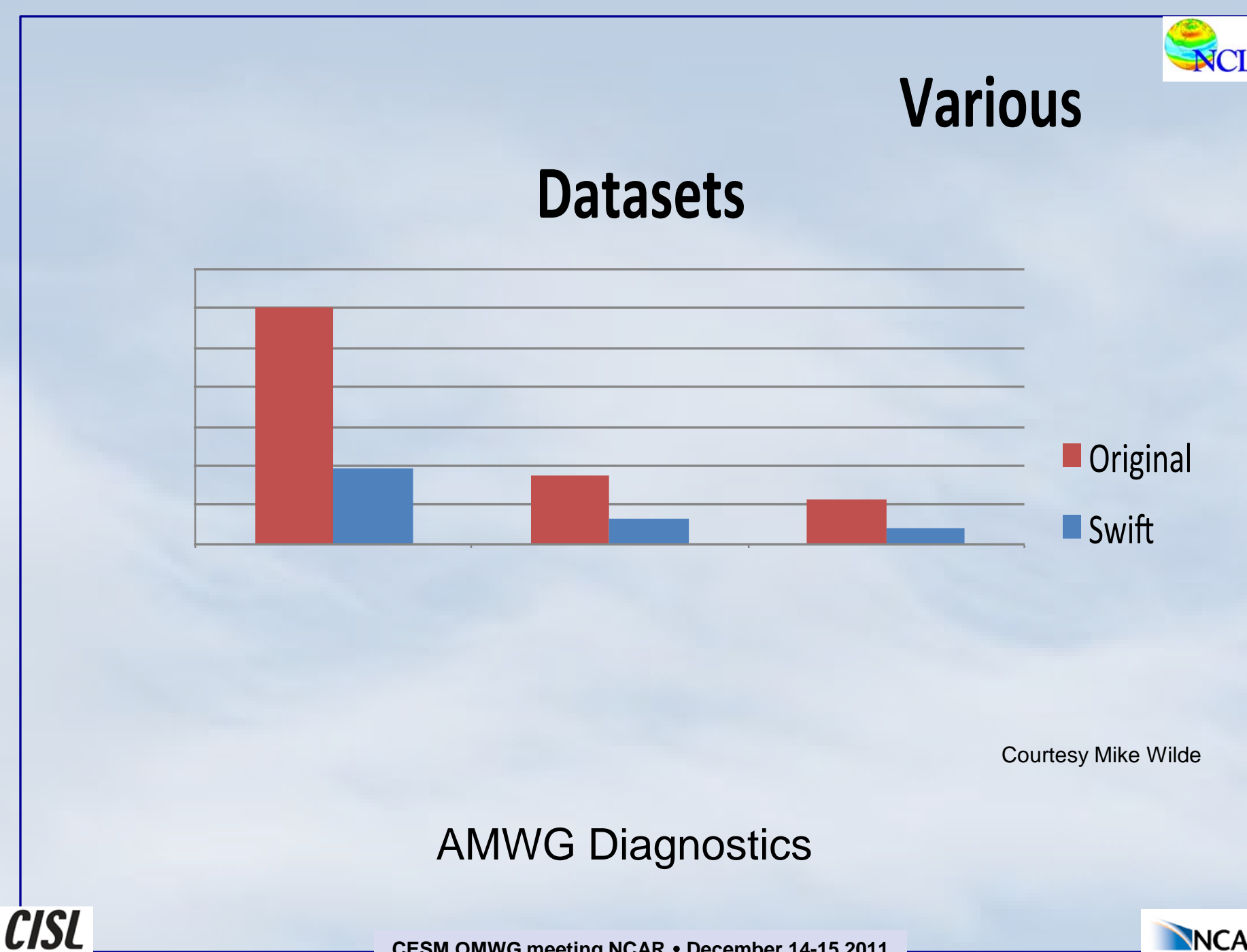

**CESM OMWG meeting NCAR December 14-15 2011**

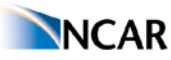

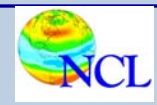

### OMWG diagnostics status

- 96% complete 84 of 87 scripts – popdiag and popdiagdiff finished – popdiagts: 3 to go
- 2 of 3 Fortran procedures (wrapped as shared objects for now – eventually will become built-in NCL routines)
- Basically transparent to user scripts work the same as they always have

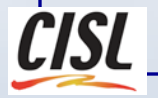

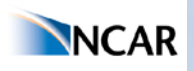

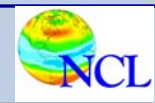

### Preliminary Timings for popdiag.csh

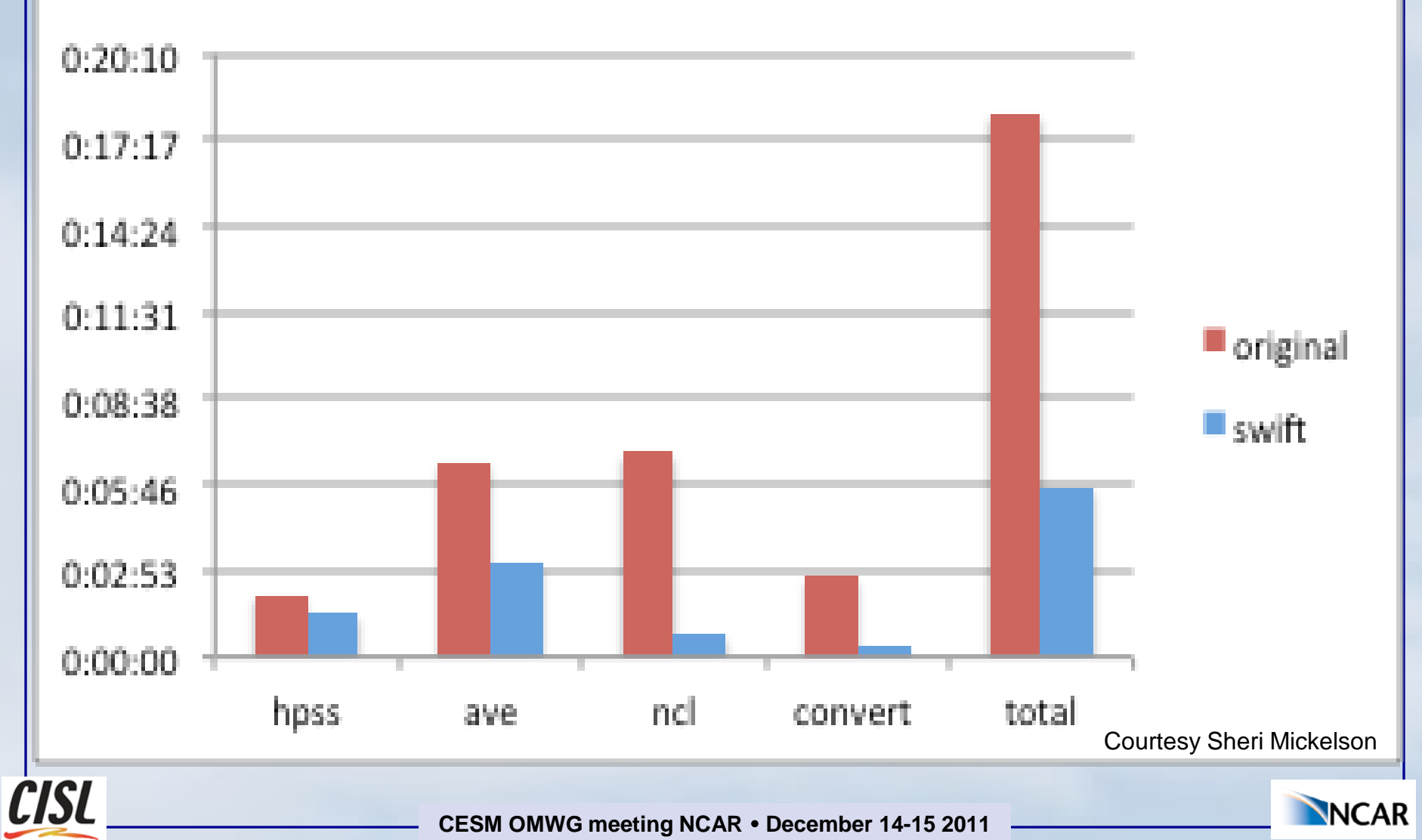

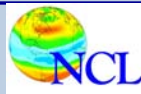

## Conversion project guidelines

- Conservative approach
- Results must match mathematically and graphically
- Therefore initial version retains original colormaps, contour levels, and line colors for ease of verification
- Similar positioning of annotations, but font styles, etc. allowed some variation
- Fairly literal translation of code where performance not affected
- Array arithmetic used more aggressively since NCL looping performance is slower

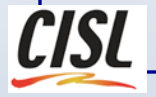

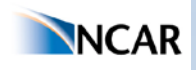

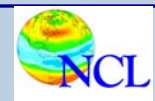

## OMWG diagnostic output comparisons

- NCL output online:
	- [http://www.ncl.ucar.edu/Applications/popdi](http://www.ncl.ucar.edu/Applications/popdiag/pd.1981_2005/popdiag.html) [ag/pd.1981\\_2005/popdiag.html](http://www.ncl.ucar.edu/Applications/popdiag/pd.1981_2005/popdiag.html)
- Current IDL output online:
	- [http://www.cesm.ucar.edu/experiments/ces](http://www.cesm.ucar.edu/experiments/cesm1.0/diagnostics/b40.20th.track1.1deg.005/ocn_1981-2005-obs/popdiag.html) [m1.0/diagnostics/b40.20th.track1.1deg.005](http://www.cesm.ucar.edu/experiments/cesm1.0/diagnostics/b40.20th.track1.1deg.005/ocn_1981-2005-obs/popdiag.html) [/ocn\\_1981-2005-obs/popdiag.html](http://www.cesm.ucar.edu/experiments/cesm1.0/diagnostics/b40.20th.track1.1deg.005/ocn_1981-2005-obs/popdiag.html)

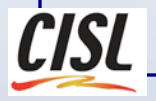

**CESM OMWG meeting NCAR December 14-15 2011**

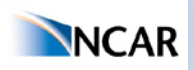

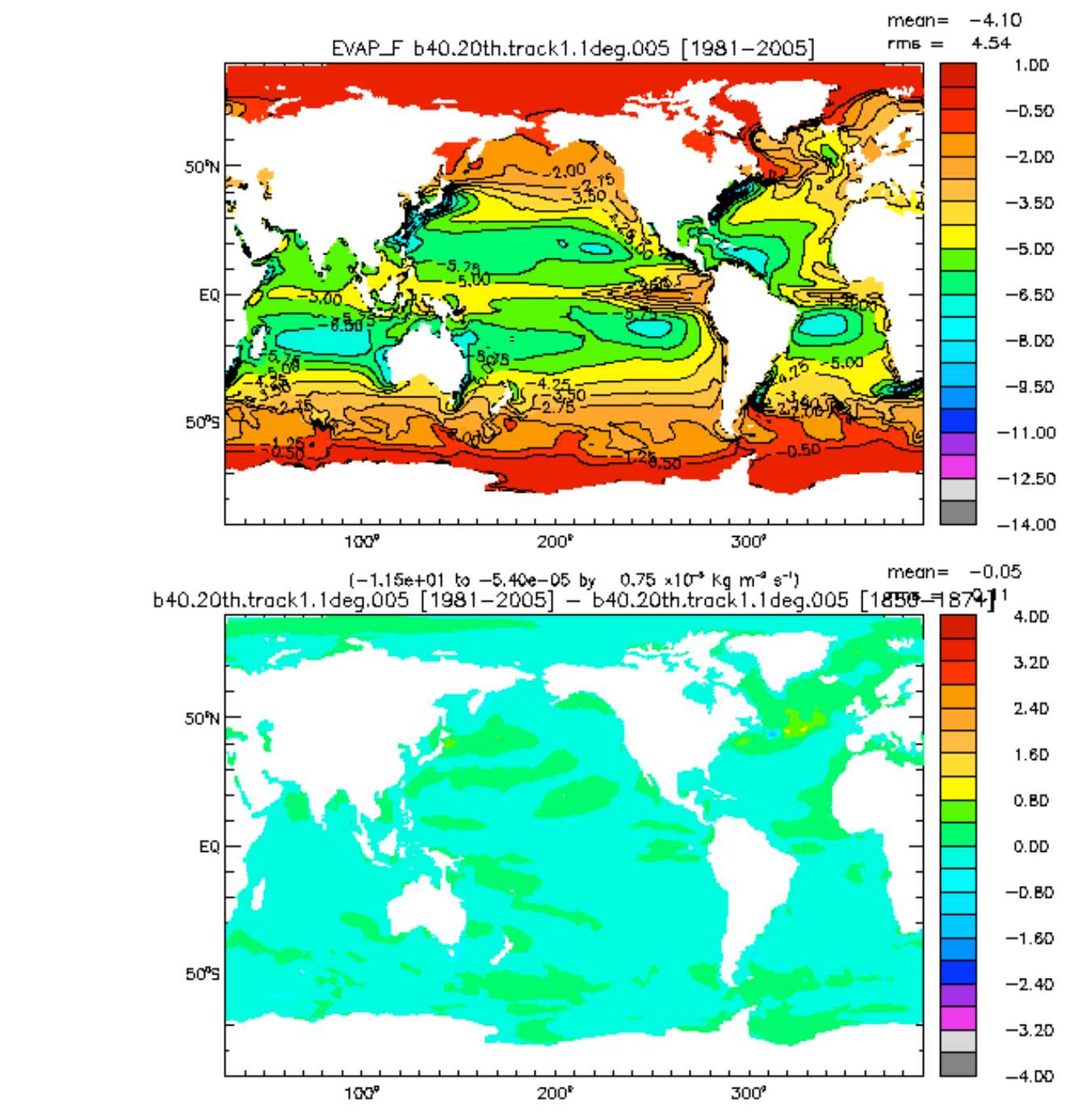

IDL:

(-1.90e+00 to 9.36e-01 by 0.40 x10<sup>-4</sup> kg m<sup>-4</sup> s<sup>-1</sup>)

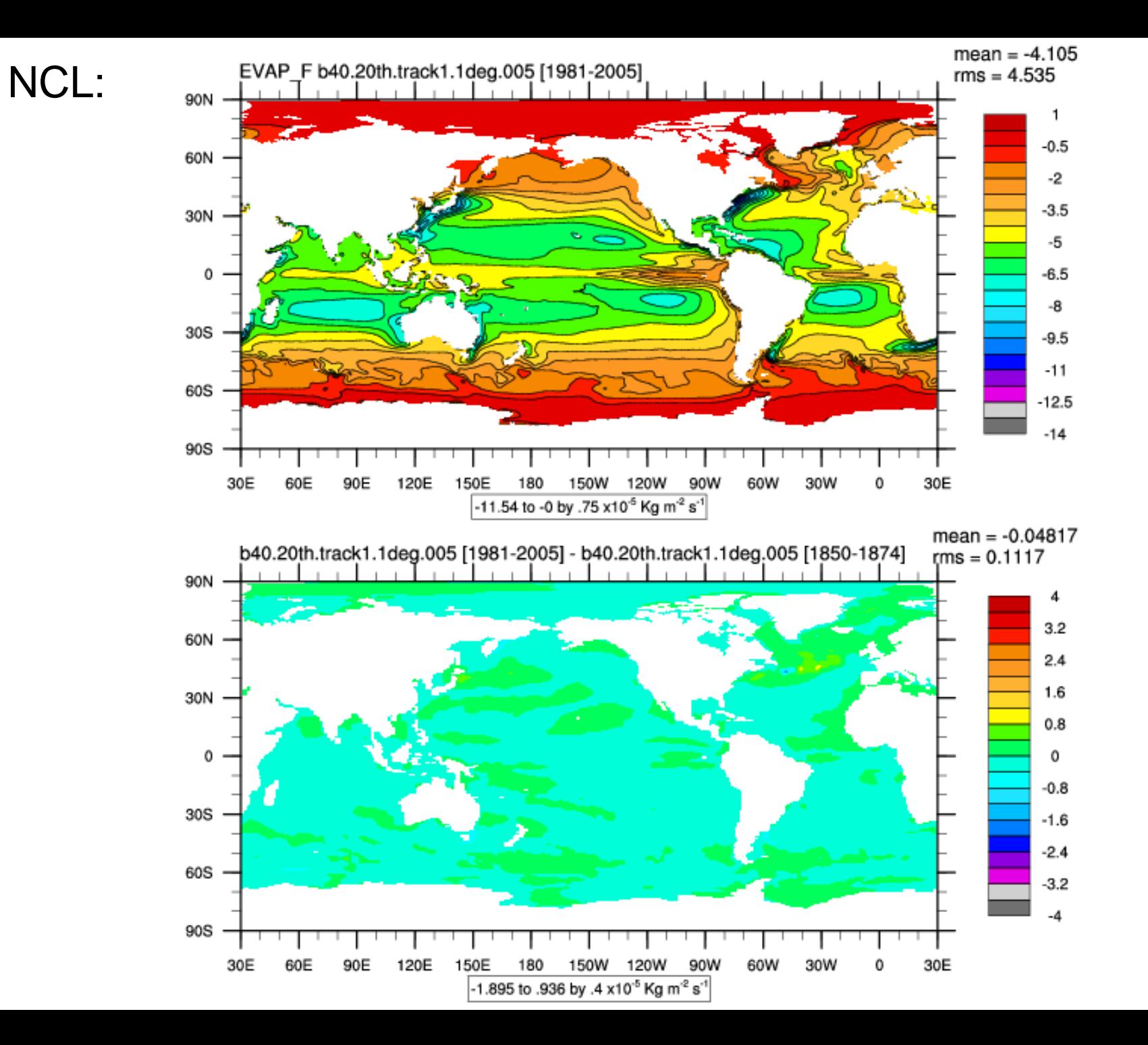

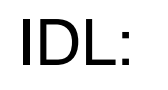

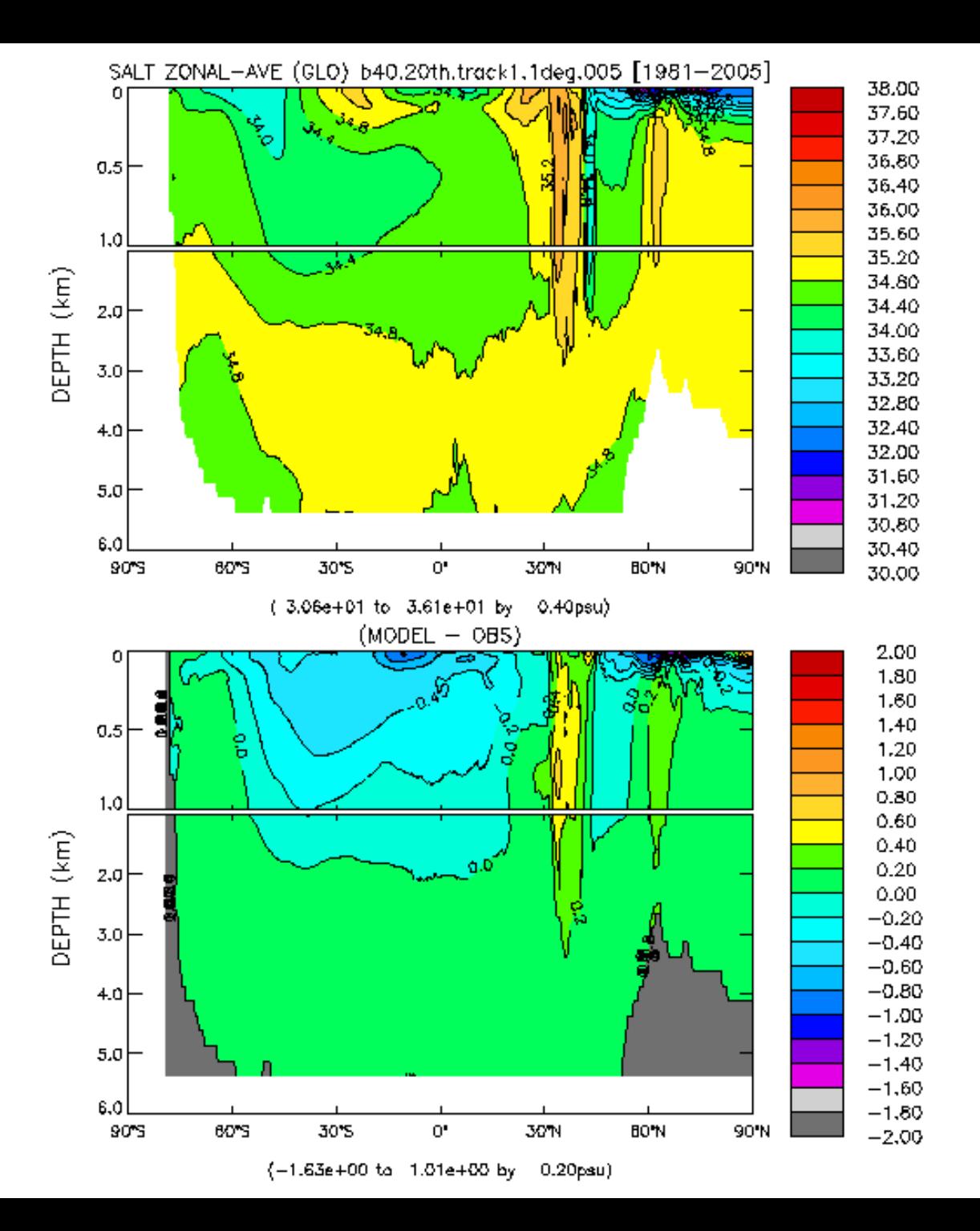

NCL:

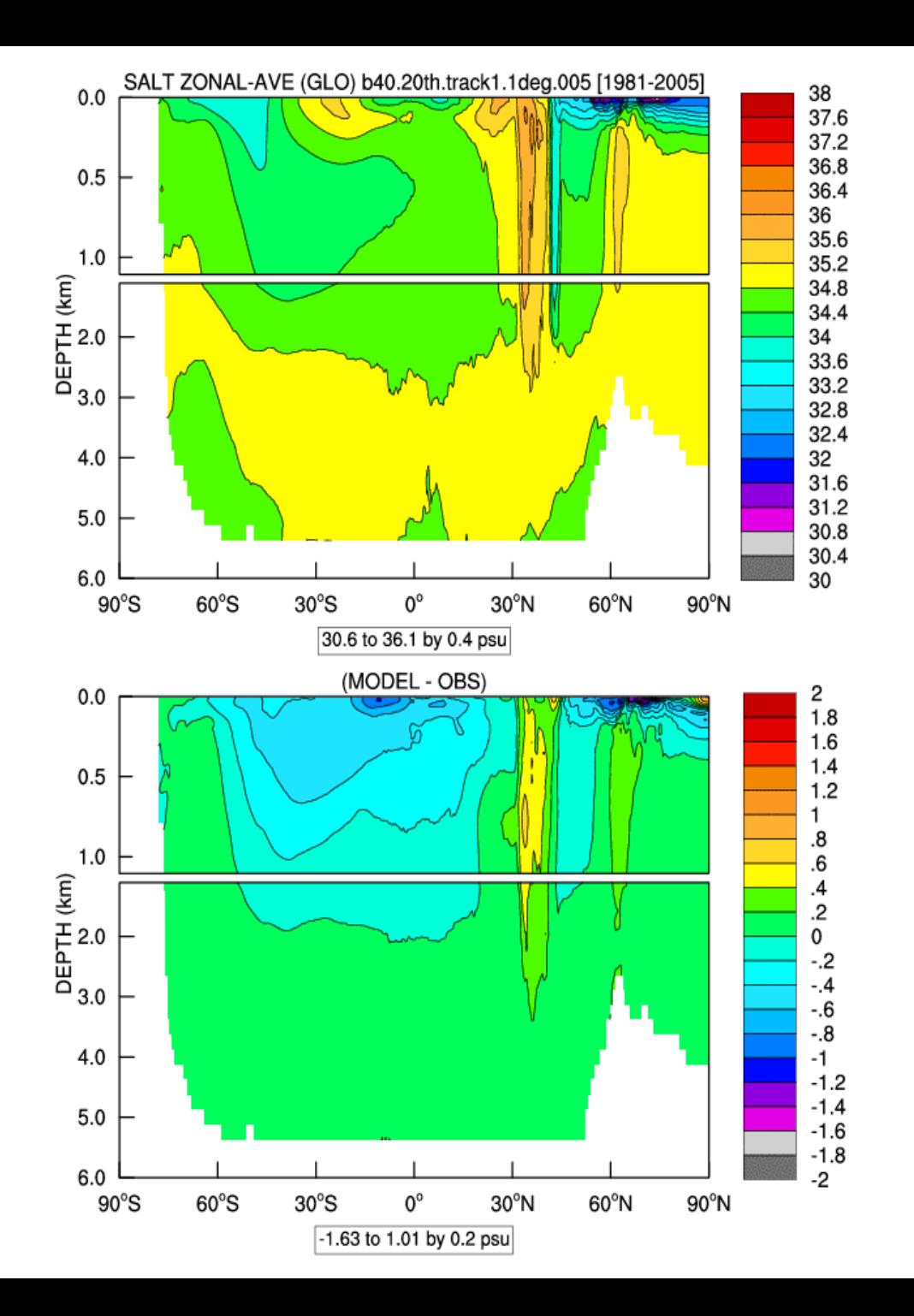

IDL:

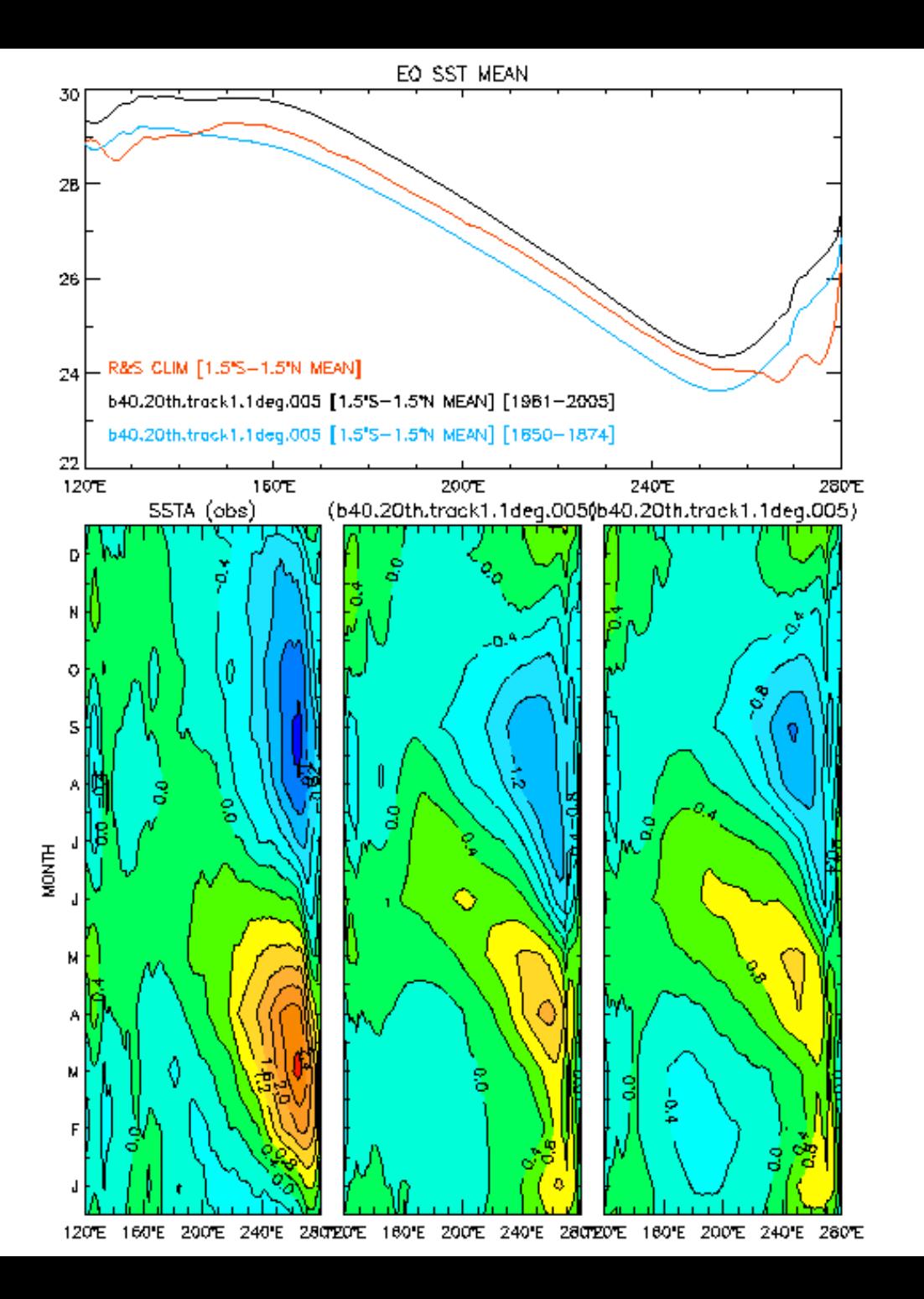

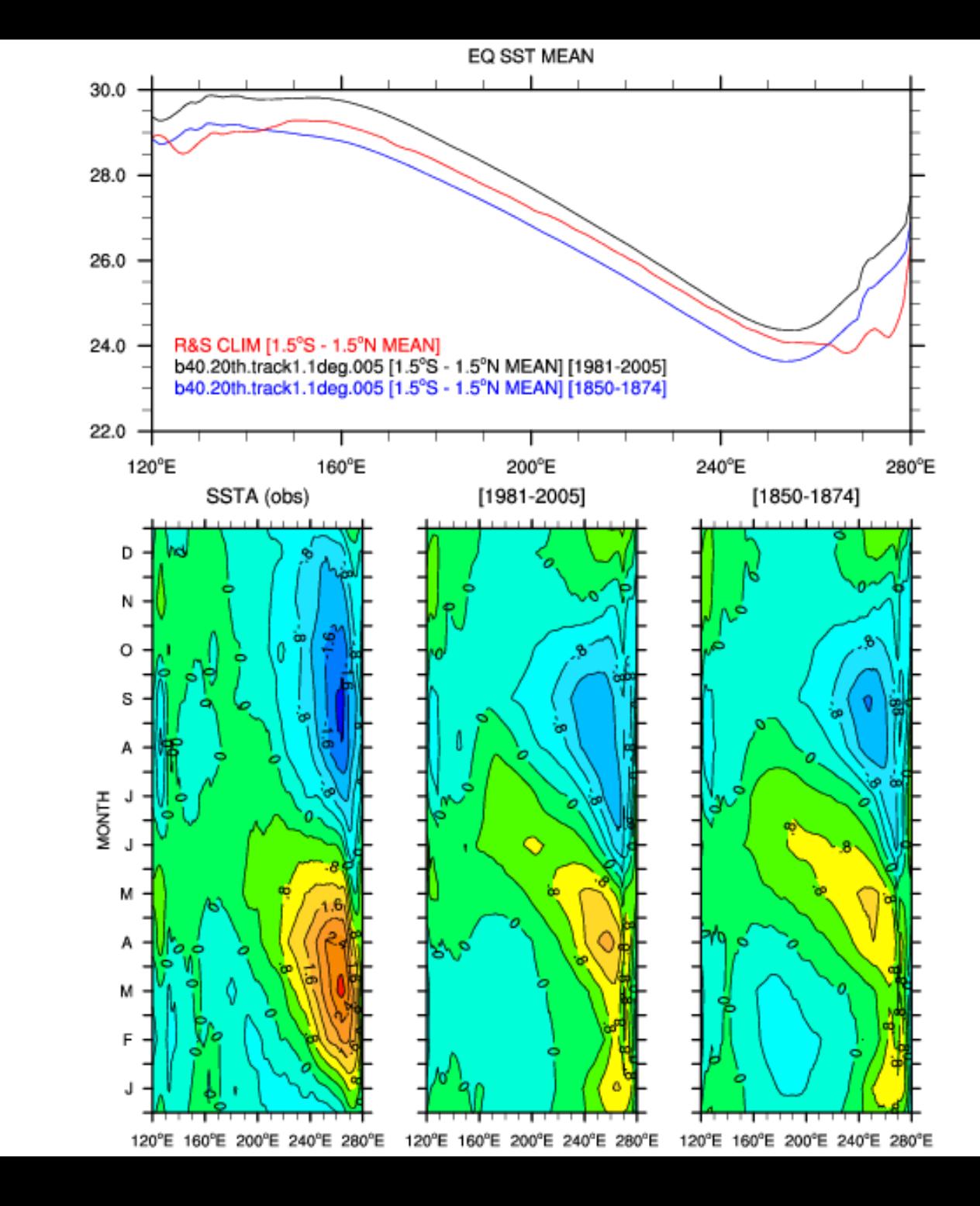

NCL:

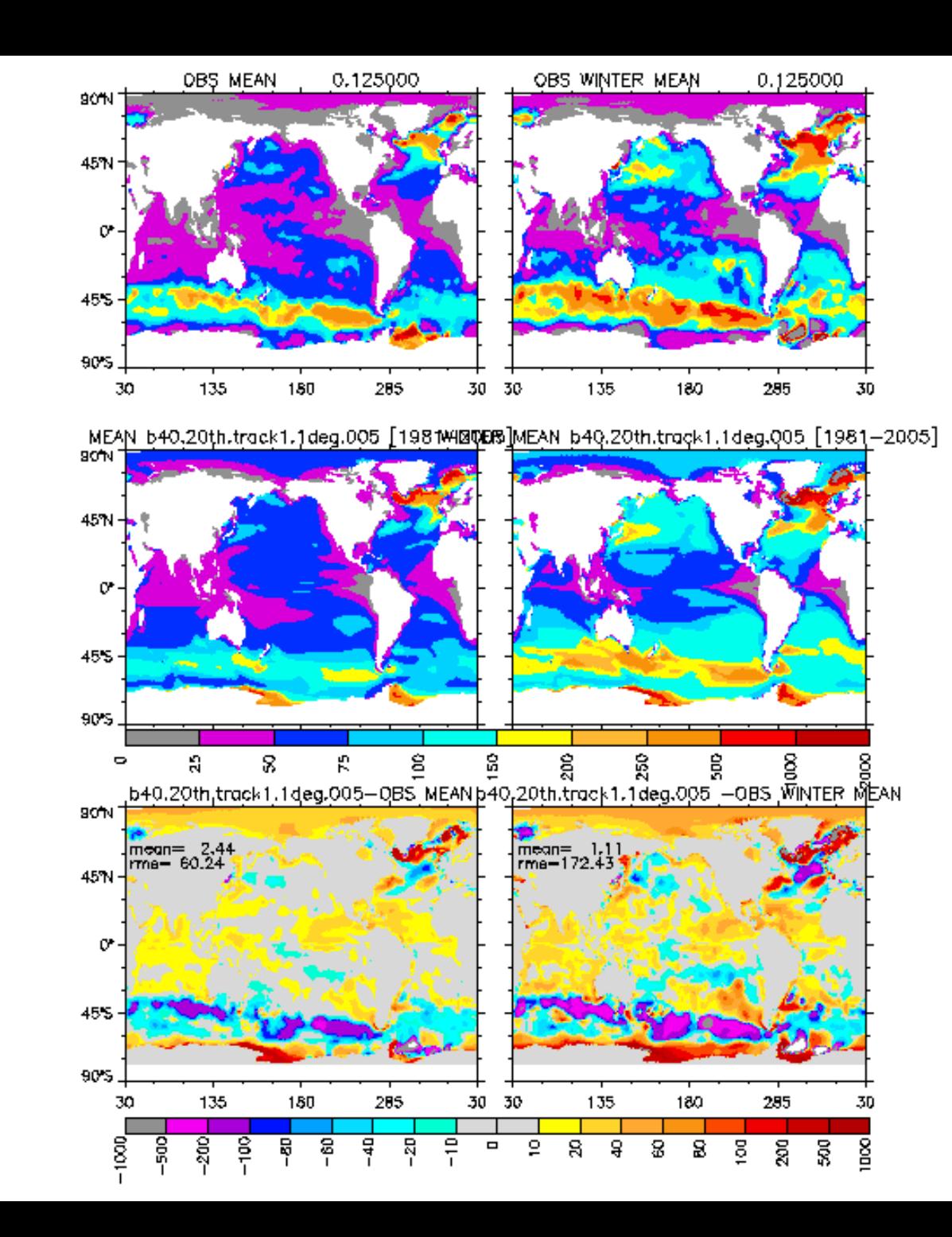

IDL:

#### NCL:

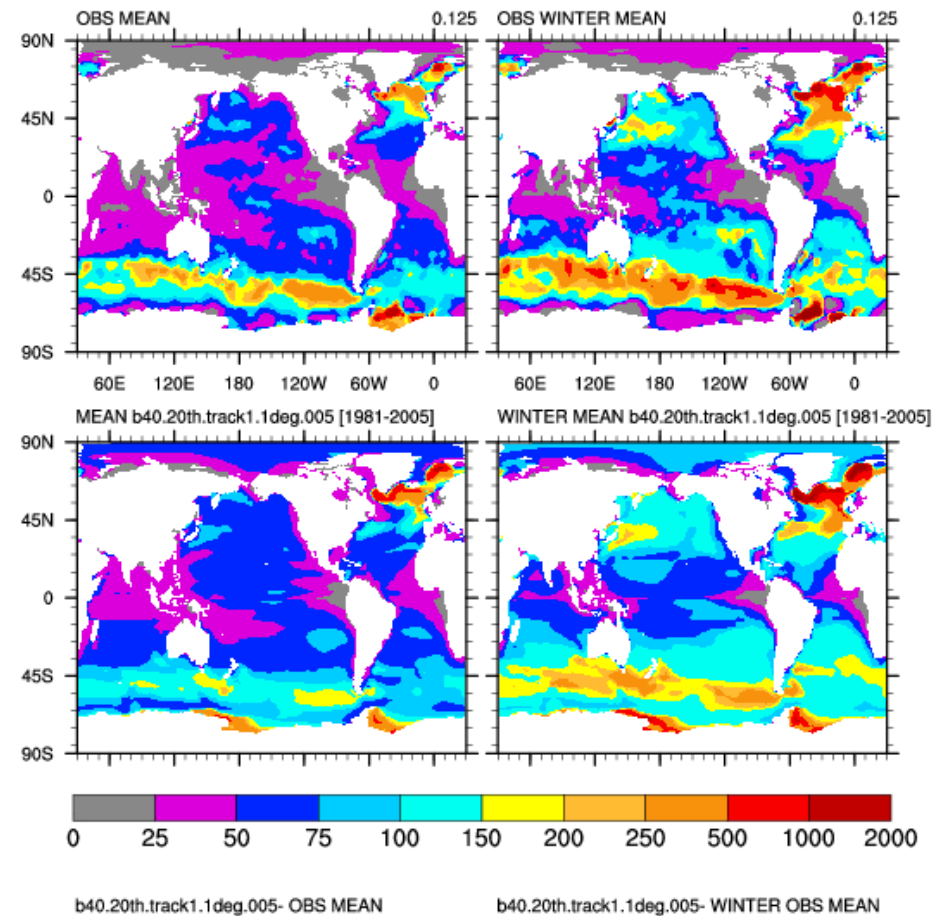

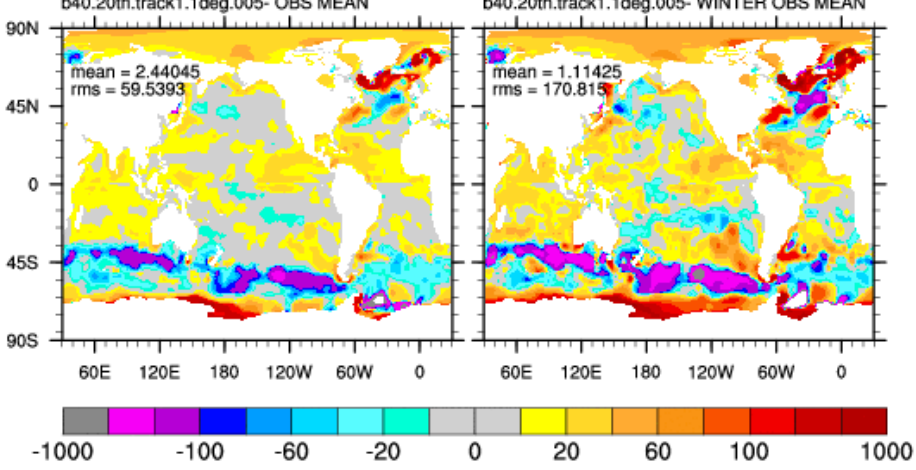

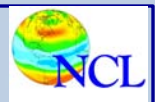

## NCL vs. IDL

### ( the good, the bad, and the ugly)

- Many apparent similarities
	- ; (semicolon) starts a comment
	- Fortran-like syntax features: e.g. .eq. (NCL), eq (IDL)
	- Overall verbosity (lines of code): 14424 (NCL), 14388 (IDL)
	- Similar array syntax: 0-based element counting
- Significant differences
	- NCL: row-major like C; IDL: column-major like Fortran
	- Graphics code has a different model
	- NCL's built-in support for missing values helps simplify code
	- NCL's NetCDF-like variable model allows easier access for attributes and other metadata
	- IDL looping is definitely faster (script is compiled)
	- (Therefore) more important to use array syntax in NCL

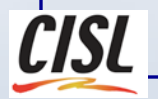

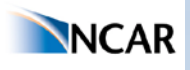

#### **NetCDF file handling comparison**

```
; IDL open file, read variable, and handle attribute if it exists
fileid = ncdf_open(file_netcdf)
varid = ncdf_varid(fileid, 'SALT')
ncdf_varget, fileid, varid, salt
f_struct = ncdf_varinq(fileid,varid)
n_att = f_struct.natts
for n_att=0,n_att-1 do begin
   if ( ncdf_attname(fileid, varid, n_att) eq 'scale_factor' ) then begin
       ncdf_attget, fileid, varid, 'scale_factor', scale_field
       good = where(salt gt -10. AND salt lt 1.e10)
       salt[good] = scale_field * salt[good]
   endif
endfor
```
**;NCL open file, read variable and handle attribute if it exists ;Note: attribute is part of variable, \_FillValue support ensures that ;missing values are automatically ignored**

```
fileid = addfile(file_netcdf,"r")
salt = fileid->SALT
if (isatt(salt,"scale_factor")) then
  salt = salt * salt@scale_factor
end if
```
#### (the good)

#### **Calculating weighted average (IDL)**

```
; variable field contains temperature anomalies : lon x lat x time
; the task is to average values near the equator from y_min to y_max
; tarea has the area weights on the T grid
; anom is lon x time averaged over lat
; triple-nested loop handles each array element individually
anom = dblarr(nx,nt)
anom(*,*) = double(0.)
for n=0,nt-1 do begin
   for i=0,nx-1 do begin
    area wt = double(0.)max anom = double(0.)
     for j=y_min,y_max do begin
       if ( field(i,j,n) lt missing ) then begin
        anom(i, n) = anom(i, n) + traca(i, i) * field(i, j, n) if (anom(i,n) gt max_anom) then max_anom = anom(i,n)
        area wt = areawt + tracea(i,j) endif
     endfor
     if ( area_wt ne 0. ) then begin
      anom(i, n) = anom(i, n) / area wt
     endif else begin
       anom(i,n) = missing
     endelse
   endfor
endfor
```
#### **Calculating weighted average (NCL)**

**; variable field contains temperature anomalies : time x lat x lon ; the task is to average values near the equator from y\_min to y\_max ; tarea has the area weights on the T grid ; anom is time x lon averaged over lat ; conforming the dimensions of tarea with the field variable allows ; NCL to perform element by element array arithmetic and avoids loops ; However, note that the conform\_dims function creates an array with nt ; redundant copies of the same data. The temporary array then needs to be ; deleted.**

```
sub y = y max - y min + 1tarea conform = conform \dim s((/ nt, \text{sub } y, \text{ nx } /), \ \n)\text{trace}(y \text{ min}:y \text{ max}, :), ( / 1, 2 /))subfield = tarea_conform * field(:,y_min:y_max,:) ; time * lat * lon 
anom = dim_sum_n_Wrap(subfield,1)
tarea_anom = dim_sum_n_Wrap(tarea_conform,1)
anom = anom / tarea_anom
delete(tarea_conform)
delete(subfield)
```
#### (the bad)

#### **Smoothing code for mixed layer depth value (IDL)**

**; a more complicated code with multiple nested loops that requires access to ; adjacent cells along 2 dimensions during each pass. ; Only the beginning shown here**

```
for ns=1,ns_max do begin
  print, ' smoothing pass .... ', ns
  field_temp_1 = MLD
  for j=1,ny-2 do begin
     for i=0,nx-1 do begin
     im1 = i-1
     ip1 = i+1
     if ( i eq 0 ) then im1 = nx-1
     if ( i eq nx-1 ) then ip1 = 0
       cc = double(tarea(i ,j ))
       ce = double(tarea(ip1,j ))
       cw = double(tarea(im1,j ))
      cn = double(tarea(i, j+1)) cs = double(tarea(i ,j-1))
       sum = cc + ce + cw + cn + cs
       cc = cc / sum
       ce = ce / sum
```
#### **Smoothing code for mixed layer depth value (NCL)**

**; Sample lines of my attempt to recreate this code in NCL eliminating loops. ; Eventually I got it to work more or less, but it still did not have the ; desired performance and it just looks too complicated to be maintainable.**

```
tarea_sum = tarea 
tarea sum(1:ny-2,1:nx-2) = \ \ \ \ \ \ \\text{trace}(1:ny-2,1:nx-2) + \text{trace}(1:ny-2,inx-3) + \text{trace}(1:ny-2,2:nx-1) + \backslashtarea(:ny-3,1:nx-2) + tarea(2:ny-1,1:nx-2) 
tarea sum(1:ny-2,0) = \sqrt{}\text{trace}(1:ny-2,0) + \text{trace}(1:ny-2,nx-1) + \text{trace}(1:ny-2,1) + \text{Var}(1:ny-1)tarea(:ny-3,0) + tarea(2:ny-1,0)
```

```
MLD new(:,:,1:ny-2,1:nx-2) = \ \ \ \ \ \MLD(:,:,1:ny-2,1:nx-2) * cc c(:,:,1:ny-2,1:nx-2) + \
        MLD(:,:,1:ny-2,:nx-3) * cw c(:,:,1:ny-2,1:nx-2) + \
        MLD(:,:,1:ny-2,2:nx-1) * ce c(:,:,1:ny-2,1:nx-2) + \
        MLD(:,:,:ny-3,1:nx-2) * cn c(:,:,1:ny-2,1:nx-2) + \
         MLD(:,:,2:ny-1,1:nx-2) * cs_c(:,:,1:ny-2,1:nx-2)
; etc. 
                                                               (the ugly)
```
**…** 

When the effort to avoid looping in NCL means the code starts looking like this, it's probably time to switch to Fortran and create a shared object.

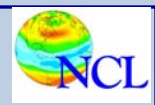

## Summary

- New OMWG diagnostic suite verified and available by the end of the year
- Freely distributable open source
- Performance and graphics similar to existing suite
- Future improvements possible
- Suggestions welcome

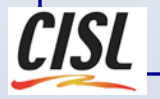

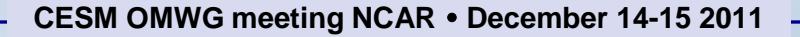

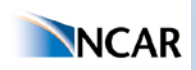

#### NCL: http://www.ncl.ucar.edu

Thanks to Susan Bates and Gokhan Danabasoglu for their support of this project and Dennis Shea and Mary Haley for their good advice

### Questions?

Email: dbrown@ucar.edu